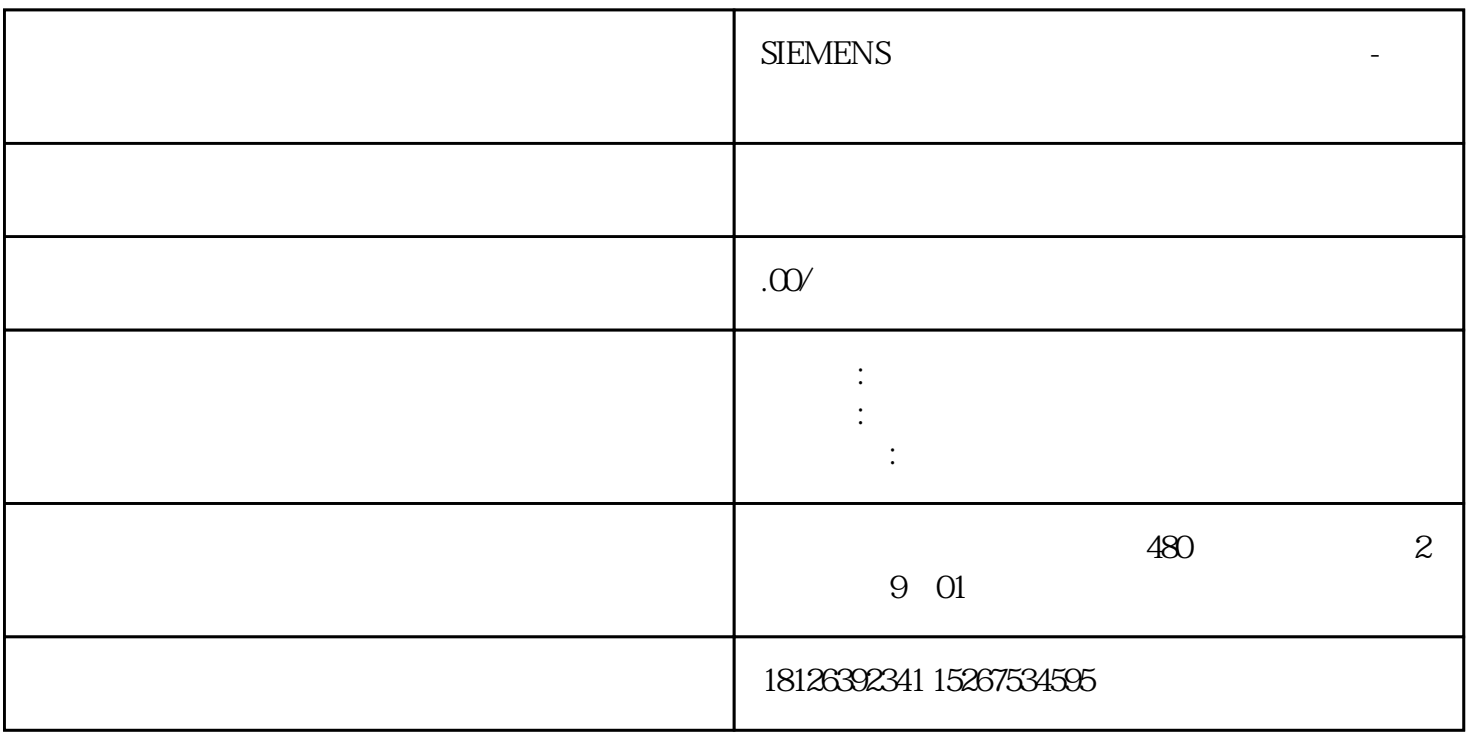

S7-200 SMART Modbus RTU

## ???? STEP 7-Micro/WIN SMART ????? Modbus RTU ??/??????Modbus RTU ???? STEP7-Micro/WIN SMART ????"??"????"?"???????1.Modbus RTU??????

?1.Modbus RTU???

1. Modbus RTU

主站指令库的功能是通过在用户程序中调用预先编好的程序功能块实现的,该库对 CPU 集成的 RS 485 CM 01  $\sim$  2. Modbus RTU 3. Modbus RTU CPU RS 485 CM01 RS 485 Modbus RTU Master v2.0 CM01 Modbus RTU Master $2$  v $20$ 

?????? STEP 7 Micro/WIN SMART ? ???? V2.5 ?? ModScan32? Modbus Slave?????????? ModScan32 ?? 8 ??????<-- ( S7-200 SMART ?????? ? VW1000~VW1014? Modbus Slave ?? 8 ??????<-- ( S7-200 SMART ????? ? VW1000~VW1014

ModScan32 S7 200 SMART

1. ??ModScan32??

2. ??"Setup"---"Display Definition"---??"Slave Address"?3---"Point Type"??????????????---"Length"?8

??2??????????OK

?2.Display Definition

3. ??"Connection"----"Connect"

?3. ????

? Connect?? Direct Connection to COM3???????????????? ????????CPU????

S7-200 SMART

1.??STEP 7 Micro/WIN SMART>???>???>?>Modbus RTU Slave?v3.1?,??MBUS\_INIT?MBUS\_SLAVE???4??5???

?4. Modbus RTU Slave???

?5. MBUS\_SLAVE

2.??????????????????????????????6???

?6.??????

3.????????????????????????????VB0???????????????????????????????????????????????? ????????????????????????????7???

?7.????????

4.??????????

???????

?8. ????

Modbus Slave (S7 200 SMART )

1. ??Modbus Slave??

2. ??"Setup"---"Slave Definition"---"Slave"?????---??Function"??????????????---"Quantity"?8-

--"Display"?Signed

??9??????????OK

?9.Slave Definition

3. ??"Connection"----"Connect"

?10. ????

? Connect?? Serial Port?? Mode ??RTU??Port3????????COM3????????????????????????CPU?????

S7-200 SMART

1.??STEP 7 Micro/WIN SMART>???>???>?>Modbus RTU Master?v2.0?,??MBUS\_CTRL?MBUS\_MSG???11??12???

?11. ? SM0.0 ?? Modbus RTU ???????????

?12. ??Modbus RTU ???????

MBUS\_MSG 6

 $delay$  3  $\,$ 

 $\sim$  3

2.??????????????????????????????13???

?13.??????

3.????????????????????????????VB0???????????????????????????????????????????????? ????????????????????????????14???

?14.????????

4.??????????

?M0.1???1??????????????VW1000-VW1014 ?8????????15???